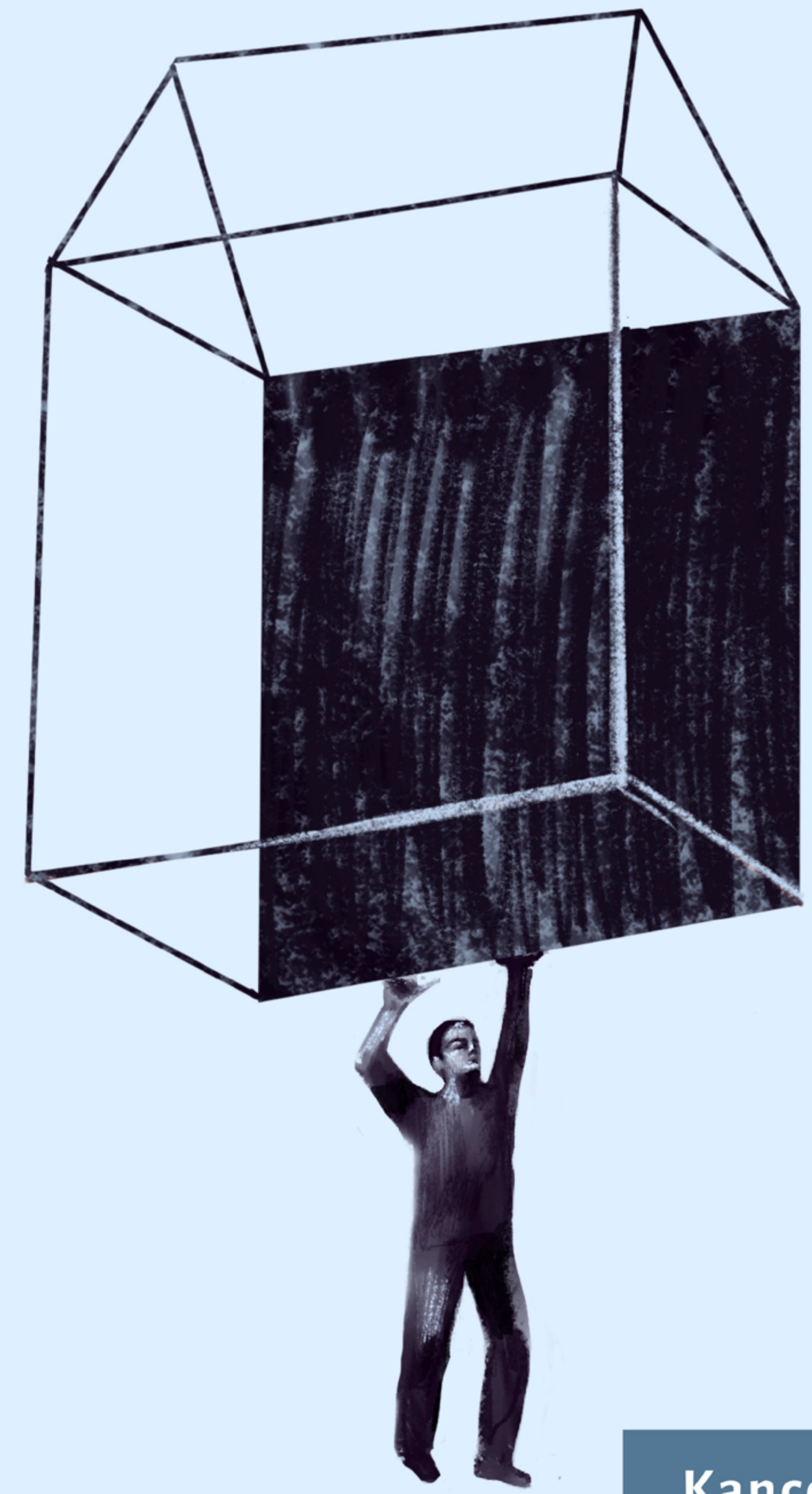

# Kancelaria Prawna Graś i Wspólnicy ZAKUP NIERUCHOMOŚCI ZDYZYKA **BN 37**

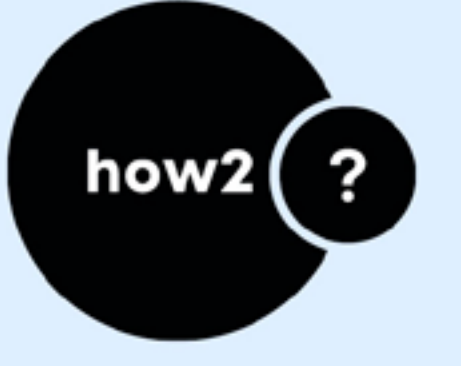

Przewodnik po inwestycjach<br>gruntowych

Dziękujemy za zakup naszego ebooka. Mamy nadzieję, że jego lektura będzie dla Ciebie pomocna.

Miłego czytania!

Kancelaria Prawna Graś i Wspólnicy

#### Zakup nieruchomości bez ryzyka Przewodnik po inwestycjach gruntowych

Niniejsza publikacja jest wynikiem prac zespołu Działu Nieruchomości [Kancelarii Prawnej](http://kglegal.pl/)  [Graś i Wspólnicy](http://kglegal.pl/) z siedzibą w Warszawie. Inwestowanie w nieruchomości to znaczący wydatek, dlatego bezpieczeństwo transakcji winno mieć znaczenie priorytetowe. Podkreślamy jednak, że niniejsze opracowanie nie ma charakteru wyczerpującego, a jedynie wstępnie nakreśla daną problematykę. Z uwagi na zmieniający się stan prawny informacje zawarte w ebooku powinny być każdorazowo weryfikowane z aktualnie obowiązującymi przepisami.

*Publikacja zawiera stan prawny aktualny na dzień 20 stycznia 2020 r.*

Opracowanie przygotowali:

dr adw. Joanna Barzykowska – rozdział I, wstęp, redakcja prawnik Paulina Chołoniewska – rozdział II adw. Michał Rutkowski – rozdział III, wstęp, redakcja apl. adw. Patryk Grochowski – rozdział IV prawnik Tomasz Kowalkowski, prawnik Adam Sobolewski, dr adw. Joanna Barzykowska – rozdział V apl. rad. Aleksandra Jastrzębska – rozdział VI prawnik Dawid Bogdan – rozdział VII

# **Spis treści**

<span id="page-3-0"></span>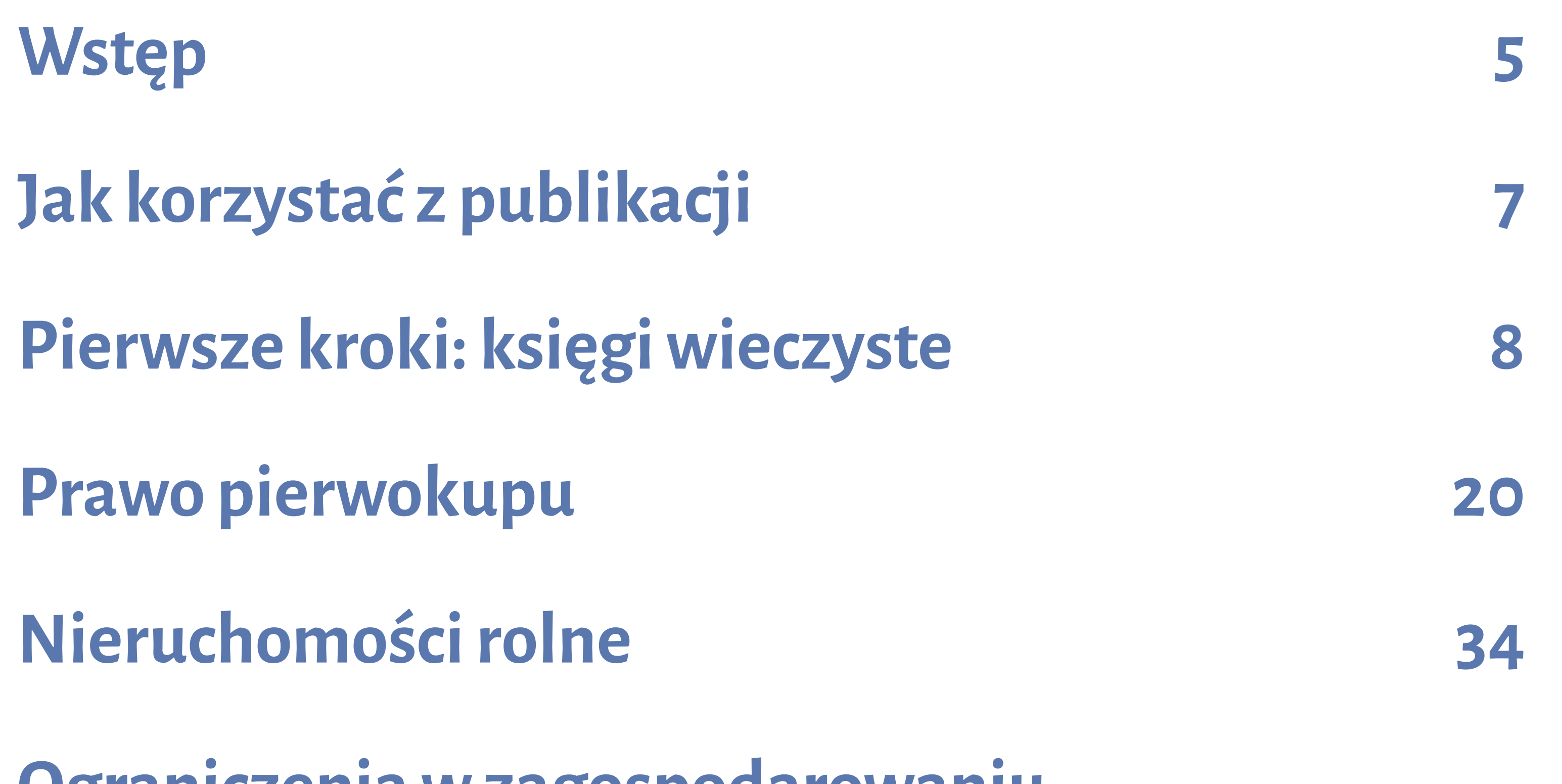

**[Ograniczenia w zagospodarowaniu](#page--1-0)  [nabywanej nieruchomości](#page--1-0) 45 [Roszczenia reprywatyzacyjne](#page--1-0)  [i roszczenia byłych właścicieli](#page--1-0) 60 [Inne ryzyka](#page--1-0) 71 [Zobowiązania publiczno-prawne](#page--1-0)**  [i podatkowe 8](#page--1-0)5 **[Słownik](#page--1-0) 100**

# <span id="page-4-0"></span>*Wstęp*

Oddajemy w wasze ręce publikację przedstawiającą audyt prawny due diligence nieruchomości. Jej celem jest wskazanie, jakie elementy stanu prawnego nieruchomości powinny zostać zbadane przed jej zakupem i jakie ryzyka wiążą się z taką inwestycją. Ebook przeznaczony jest przede wszystkim dla osób planujących zakup nieruchomości gruntowych z myślą o inwestycji, np. budowie domu. Może jednak być on przydatny także dla tych, którzy są zainteresowani funkcjonowaniem rynku

nieruchomości – w szczególności pomaga on zidentyfikować i zrozumieć ryzyka z tym związane.

Sprawdzenie stanu prawnego nieruchomości przed jej nabyciem jest bardzo istotne. Przede wszystkim pozwala potwierdzić, że osoba, która chce sprzedać nieruchomość, faktycznie posiada prawa do podpisania odpowiedniej umowy (np. jest ujawniona w księgach wieczystych jako właściciel). Co więcej, w przypadku zakupu nieruchomości, na której planowana jest budowa domu, sprawdzenie umożliwia ustalenie, czy nie przebiega przez nią służebność na rzecz przedsiębiorstwa energetycznego, co przeszkodzi w realizacji takiej budowy. Może okazać się także, że nieruchomość jest przedmiotem umowy dzierżawy, a sam dzierżawca ma prawo pierwokupu. Sprawne ustalenie podstawowych elementów stanu prawnego nierucho-

mości jest zatem oszczędnością i czasu, i pieniędzy. Dlatego w publikacji staramy się krok po kroku wytłumaczyć, co należy sprawdzić. Wskazujemy, gdzie i w jaki sposób można korzystać

z właściwych rejestrów i dokumentów – wiele z nich dostępnych jest obecnie online, część jednak należy uzyskać od organów administracji publicznej lub sądów.

Oczywiście inwestor wiele może zrobić samodzielnie dzięki elektronicznej księdze wieczystej lub ewidencji geodezyjnej. Podstawa prawna nabycia przez poprzedniego właściciela weryfikowana jest także co do zasady przez notariusza. Jednak bez wsparcia ze strony profesjonalisty inwestor nie jest w stanie ustalić następstw i ryzyk wynikających z poszczególnych dokumentów lub wpisów w księgach wieczystych. Transakcje dokonywane na rynku nieruchomości wiążą się

z inwestowaniem znacznych środków finansowych, dlatego taki wydatek powinien zostać poprzedzony dokładnym badaniem prawnym due diligence. Zdajemy sobie sprawę, że dla inwestorów jest to wiedza niezbędna, dlatego też wychodzimy naprzeciw tym potrzebom – niniejsza publikacja jest wynikiem wieloletniego doświadczenia i praktyki Kancelarii Prawnej Graś i Wspólnicy. Mamy nadzieję, że jej przystępny język pomoże zrozumieć zawiłe kwestie prawa nieruchomości.

# <span id="page-6-0"></span>*Jak korzystać z publikacji*

- Każdy rozdział rozpoczyna się krótkim **wstępem** wyjaśniającym, jakie informacje się w nim znajdują.
- Dodatkowo, aby ułatwić nawigację w tekście, przy każdym rozdziale umieszczone zostały słowa kluczowe.
- Trudne pojęcia zostały wyjaśnione w słowniku na końcu publikacji. W tekście wyróżniliśmy je w ten sposób:

**[→ księgi wieczyste](#page--1-0)**. Kliknięcie słowa odsyła do słownika.

- Pogrubieniem wyróżnione zostały ważne zagadnienia, na które warto zwrócić uwagę.
- Na końcu każdego rozdziału znajdują się najczęściej zadawane **pytania i odpowiedzi** na nie.

# **8 KSIĘGI WIECZYSTE**

# **PIERWSZE KROKI:**

<span id="page-7-0"></span>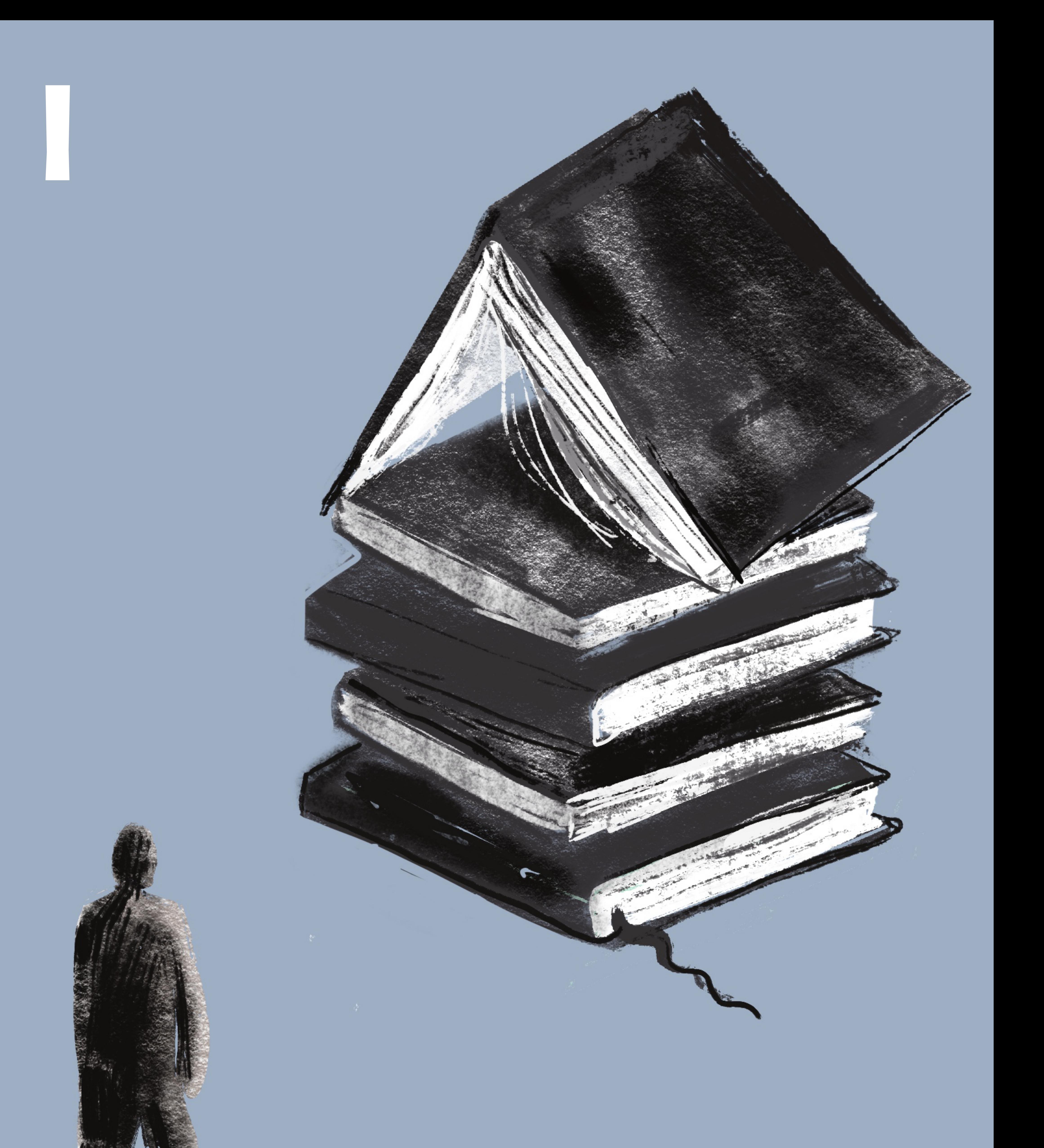

#### Sprawdzenie elektronicznych ksiąg wieczystych **9**

# *Pierwsze kroki: księgi wieczyste*

**księgi wieczyste, akta, obciążenia, służebność, rękojmia**

*Planujesz zakup działki gruntowej i nie wiesz, od czego zacząć?* 

*W tym rozdziale dowiesz się, co jest istotne na początku tego procesu.* 

*Pierwsze kroki mogą być tymi najważniejszymi, a podejmując* 

*właściwe decyzje na tym etapie, możesz znacznie ułatwić sobie* 

*dalsze działania. Tłumaczymy, jak należy analizować elektroniczne księgi wieczyste, uzasadniamy potrzebę sprawdzenia podstaw nabycia, omawiamy możliwe obciążenia związane z nieruchomością. Prowadzimy cię krok po kroku.*

**1.** 

## **Sprawdzenie elektronicznych ksiąg wieczystych**

Pierwszym krokiem przy zakupie nieruchomości powinno być **uzyskanie numeru [→ księgi wieczystej](#page--1-0)** oraz **sprawdzenie wpisów w elektronicznej księdze wieczystej**. Obecnie taki numer składa się z trzech części: oznaczenia sądu (np. WA4M),

# właściwego numeru KW (12345678) oraz cyfry kontrolnej (od 0 do 9). W praktyce najważniejszy jest sam numer KW **–** kancelaria jest w stanie ustalić pozostałe składowe.

**i**

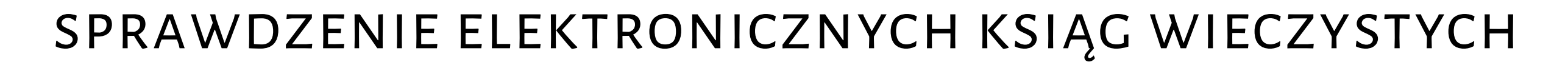

Księgi wieczyste prowadzone są dla nieruchomości gruntowych będących przedmiotem własności lub użytkowania wieczystego, spółdzielczego własnościowego prawa do lokalu oraz dla lokali stanowiących odrębny przedmiot własności. Formalnie każda nieruchomość powinna mieć księgę wieczystą, a w praktyce coraz rzadziej zdarzają się przypadki, gdy takiej księgi nie ma. Prowadzenie ksiąg wieczystych regulują przepisy ustawy z dnia 6 lipca 1982 r. o księgach wieczystych i hipotece.

Księga wieczysta składa się z czterech działów:

• Dział I-O – oznaczenie, w którym znajdują się takie

informacje jak położenie nieruchomości, oznaczenie działek ewidencyjnych i ich powierzchni. W przypadku nieruchomości zabudowanych pojawiają się informacje o budynkach i lokalach, jeżeli zostały one wyodrębnione jako samodzielny przedmiot własności. Informacje te powinny być spójne z danymi z ewidencji gruntów i budynków. W praktyce jednak zdarza się, że zmiany nie są aktualizowane i warto zadbać o ich uporządkowanie jeszcze przed zakupem nieruchomości lub w samym akcie notarialnym obejmującym taki zakup.

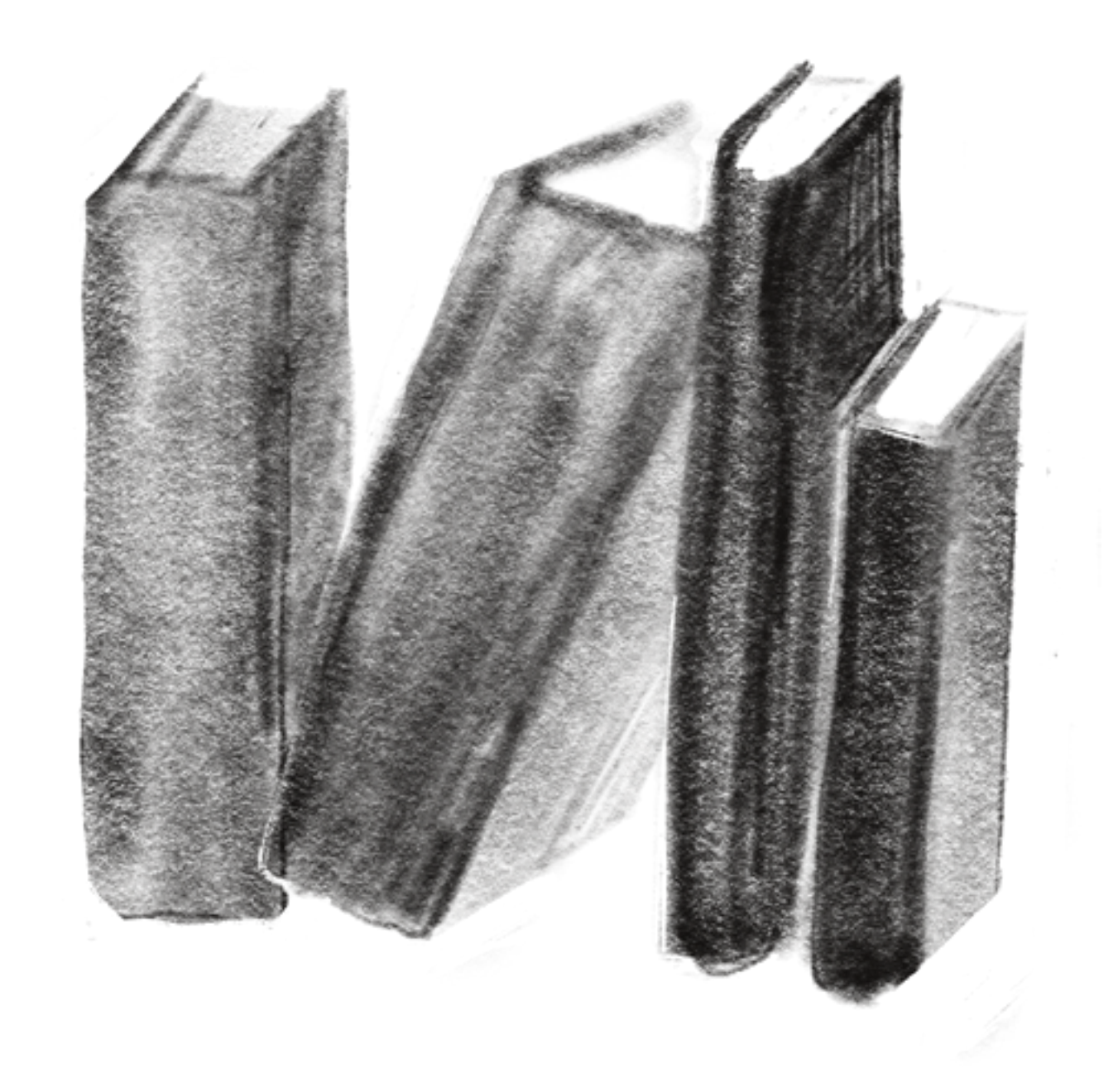

Sprawdzenie elektronicznych ksiąg wieczystych

- Dział I-Sp spis spraw związanych z własnością. Znajdują się w nim informacje o tym, jakie uprawnienia przysługują właścicielowi w związku z własnością nieruchomości. Obejmują one np. **[→ służebności](#page--1-0)** przechodu i przejazdu po sąsiedniej nieruchomości. Jest to istotne, by takie wpisy znalazły się w księgach wieczystych, gdyż pozwalają one uniknąć wątpliwości związanych np. z dostępem do drogi publicznej.
- Dział II własność. Znajdują się w nim wpisy wskazujące na właściciela nieruchomości, a także użytkownika

wieczystego oraz okres i cel ustanowionego prawa użytkowania wieczystego. To właśnie wpisy w tym dziale rozstrzygają o tym, czy nabycie następuje od osoby uprawnionej. Jeżeli ktoś inny twierdzi, że ma takie prawo, to należy dokładnie zbadać zasadność takich roszczeń i ryzyka z tym związane.

• Dział III – prawa, roszczenia i ograniczenia. Są to przede wszystkim wpisy dotyczące służebności obciążających nieruchomość. Mogą znajdować się tam także: informacje o roszczeniach z tytułu umowy przedwstępnej o przeniesienie własności nieruchomości, prawa dożywocia, ostrzeżenia o toczących się egzekucjach wobec właściciela lub użytkownika wieczystego nieruchomości.

# W określonych w przepisach przypadkach mogą być tam także wpisane prawa z umów najmu lub dzierżawy. Analiza tego działu pozwala na ustalenie, z jakimi

#### Sprawdzenie dokumentów ksiąg wieczystych

[spis treści](#page-3-0)

SPIS TREŚCI

obciążeniami wiąże się nabycie nieruchomości i jak takie ryzyka można ograniczyć.

• Dział IV – tutaj wpisane są hipoteki obciążające nieruchomość (tj. każdoczesnego właściciela nieruchomości) lub roszczenia o ich ustanowienie.

W księdze wieczystej poza wpisami, znajdują się także tzw. **wzmianki**, które wskazują, że został złożony wniosek o wpis w danym dziale, lecz nie został on jeszcze rozpatrzony. Z treści wzmianki można uzyskać informację, kiedy została ona złożona

i zwięźle czego dotyczy (np. wpisu roszczenia). Jednak dopiero zbadanie dokumentów będących podstawą wniosków i wpisów pozwala na pełny wgląd w stan prawny nieruchomości wynikający z księgi wieczystej.

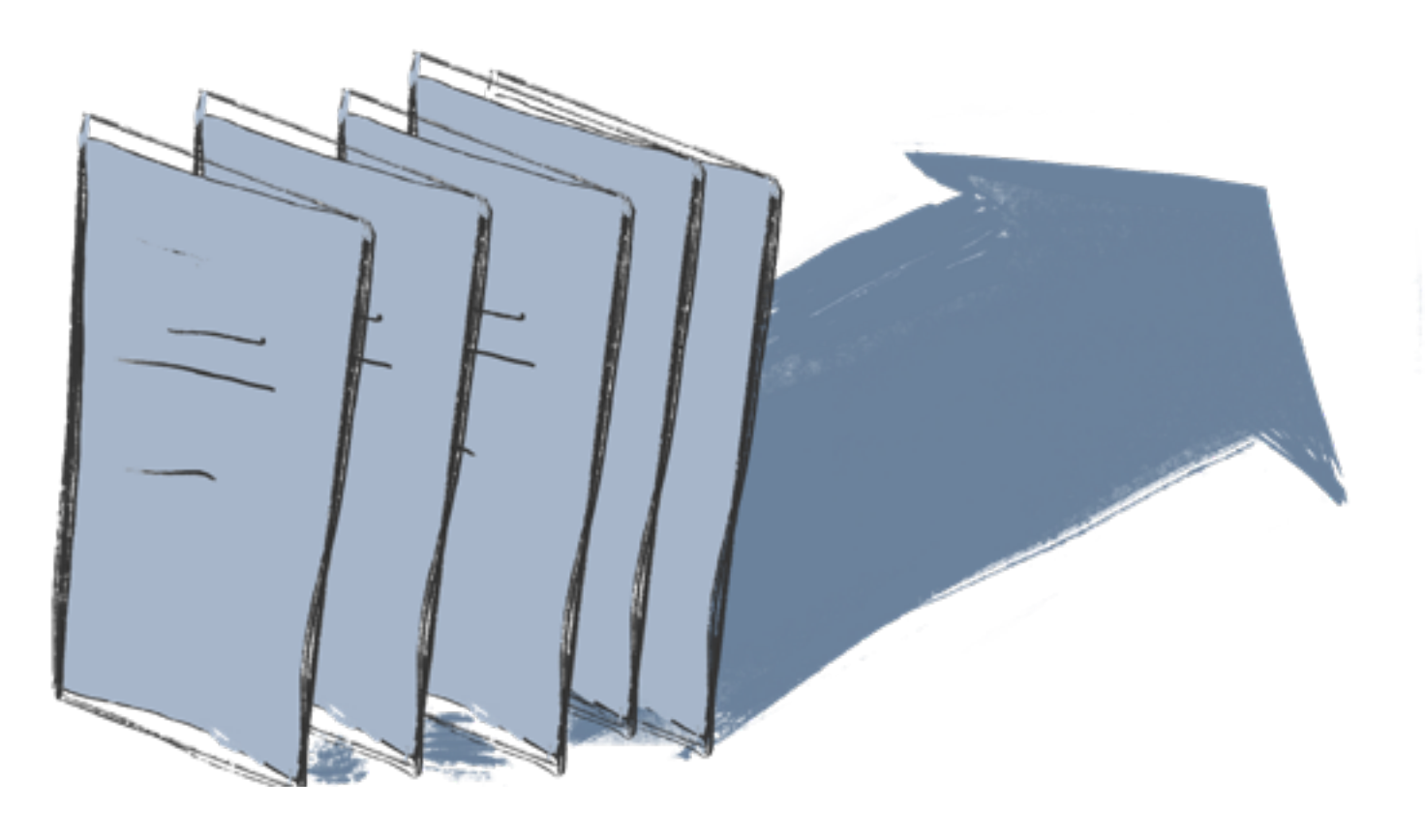

## **2.**

## **Sprawdzenie dokumentów ksiąg wieczystych**

Po zbadaniu księgi elektronicznej należy się udać do właściwego **sądu wieczystoksięgowego**. Poza prowadzeniem elektronicz-

# nych ksiąg wieczystych zajmuje się on także prowadzeniem **akt księgi wieczystej**, do których składane są dokumenty i pisma dotyczące nieruchomości.

#### Sprawdzenie dokumentów ksiąg wieczystych

## Są to takie dokumenty jak:

• wypisy i wyrysy z ewidencji gruntów i budynków,

• umowy sprzedaży nieruchomości,

• oświadczenia o ustanowieniu służebności lub hipotek,

• zawiadomienia od organów władzy publicznej.

## Dopiero **zbadanie tych dokumentów pozwala poznać stan prawny nieruchomości i wykryć kolejne, ewentualne ryzyka związane z jej nabyciem.**

Analiza dokumentów umożliwia odnalezienie błędów popełnionych przy zawieraniu poprzednich umów, np. brak zgody uprawnionego organu władzy publicznej lub spółki. Mogą one powodować nawet nieważność nabycia nieruchomości przez poprzednich właścicieli. W dokumentach tych mogą znaleźć się także wnioski o wpis praw – m.in. takie, które z powodu błędów formalnych nie zostały wpisane przez sąd, a z których mogą wynikać roszczenia osób trzecich. Są to np. informacje o prowadzonej egzekucji, które nie zostały złożone przez komornika.

Co więcej, przedmiotem analizy powinny być także inne księgi

# wieczyste, jeżeli dokumenty będące podstawą wpisów w księdze wieczystej nieruchomości tam się znajdują. Najczęściej są to

Obciążenia związane z nieruchomością

[początek rozdziału](#page-7-0)

oświadczenia o ustanowionych służebnościach, których przebieg można ustalić tylko w ten sposób. Pozwala to ograniczyć ryzyka naruszenia takich służebności i ewentualnych późniejszych roszczeń wobec nabywcy.

**Nabywca z zasady jest chroniony [→ rękojmią](#page--1-0)** wiary publicznej ksiąg wieczystych. To oznacza, że w przypadku ewentualnych niezgodności między stanem prawnym ujawnionym w księdze wieczystej a rzeczywistym stanem prawnym, treść księgi rozstrzyga na korzyść osoby, która w dobrej wierze nabyła nieruchomość odpłatnie. **Każde jednak nabycie powinno zostać poprzedzone badaniem** 

## **elektronicznej księgi wieczystej i jej akt**.

**3.** 

## **Obciążenia związane z nieruchomością**

Ujawnienie w księdze wieczystej ograniczonych praw rzeczowych, innych praw lub roszczeń sprawia, że są one skuteczne wobec każdego kolejnego właściciela nieruchomości. W konsekwencji jest on zobowiązany do ich przestrzegania niezależnie od tego, czy wyraził na nie zgodę.

Najczęściej występującym obciążeniem są **służebności gruntowe**. Należą do nich **służebności przesyłu**, które są ustanawiane na rzecz dostawców mediów (energii elektrycznej, gazu, kanalizacji i wodociągów, teletechnicznych). W takim przypadku należy zwracać uwagę na dokładną treść i przebieg ustanowionej służebności. Ograniczają one bowiem sposób

#### Obciążenia związane z nieruchomością

zagospodarowania nieruchomości, np. poprzez zakaz zabudowy lub nawet nasadzenia drzew i krzewów na linii przebiegu służebności oraz poprzez uprawnienie dostawcy mediów do wejścia na teren nieruchomości w celu ich naprawy lub modernizacji.

Inną służebnością gruntową jest **służebność przejazdu i przechodu**, która wpisywana jest zarówno w dziale I-Sp (wtedy właściciel takiej nieruchomości ma prawo korzystania z części innej nieruchomości) lub w dziale III (wtedy to ktoś inny posiada prawo przejazdu i przechodu przez tę nieruchomość). Również w tym przypadku uprawnienia właściciela do zagospodarowania

obciążonej nieruchomości są ograniczone i nie mogą uprawnionemu ze służebności ograniczać lub uniemożliwiać korzystania z tych praw. Np. nie można w takim miejscu postawić płotu czy bramy, która uniemożliwi przejazd.

W księdze wieczystej może zostać wpisane **roszczenie wynikające z zawarcia umowy przedwstępnej** o przeniesienie własności nieruchomości. Nie ogranicza ono praw właściciela do sprzedaży nieruchomości. Jednak ten, kto kupuje nieruchomość z takim roszczeniem, musi się liczyć z ryzykiem, że uprawniony będzie żądał od niego sprzedaży nieruchomości na warunkach wynikających z umowy przedwstępnej zawartej z poprzednim właścicielem.

W dziale III księgi wieczystej mogą zostać wpisane także **uprawnienia wynikające z zawartych umów najmu lub dzier-**

# **żawy**. W takich przypadkach wyłączone jest prawo nabywcy do wypowiedzenia tej umowy na podstawie przepisów Kodeksu cywilnego. Nabywca musi się zatem liczyć z ryzykiem, że pomimo

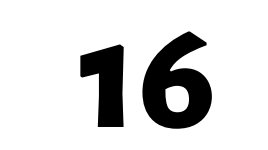

#### Obciążenia związane z nieruchomością

[spis treści](#page-3-0)

 $\frac{1}{\sqrt{2}}$ 

TRESCI

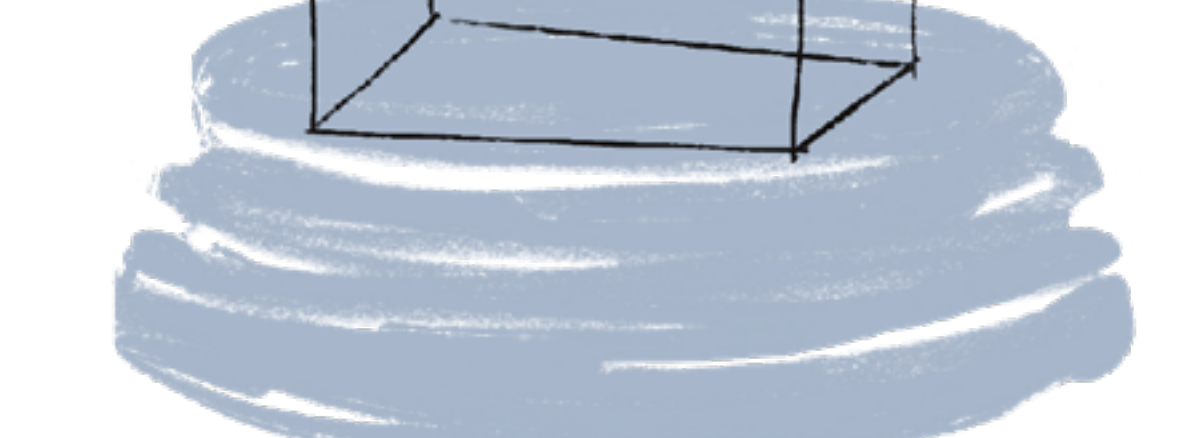

zakupu nieruchomości nie będzie mógł z niej korzystać, gdyż będzie miał do tego prawo najemca lub dzierżawca.

Również w dziale III wpisywane są **ostrzeżenia o toczących się postępowaniach egzekucyjnych**, wszczętych na wniosek czy to organów administracji publicznej (głównie ZUS-u i urzędów skarbowych), czy podmiotów prywatnych. Oznacza to, że właściciel dalej włada nieruchomością, ale nie może jej sprzedać. Sprzedaż może nastąpić tylko po spłacie długów lub w trybie postępowania egzekucyjnego komornika.

Istotne ryzyko wiąże się także z zakupem **nieruchomości z wpisem hipotek** w dziale IV księgi wieczystej. Taki wpis

oznacza, że wierzyciel hipoteczny może dochodzić swoich roszczeń w stosunku do każdoczesnego właściciela nieruchomości. Niezależnie od tego, kto zaciągnął dług, właściciel jest zobowiązany do jego spłaty. W takich przypadkach istotne jest: 1. zbadanie, kto jest wierzycielem hipotecznym; 2. jaka jest wysokość zadłużenia na dzień nabycia; 3. uzyskanie zapewnienia, że w przypadku spłaty wierzyciel wyrazi zgodę na wykreślenie hipoteki. W szczególności należy ustalić, czy wartość zadłużenia hipotecznego nie przekracza wartości nieruchomość, gdyż może okazać się, że pomimo spłaty zadłużenia nieruchomość nadal będzie obciążona hipoteką.

#### PIERWSZE KROKI: KSIĘGI WIECZYSTE

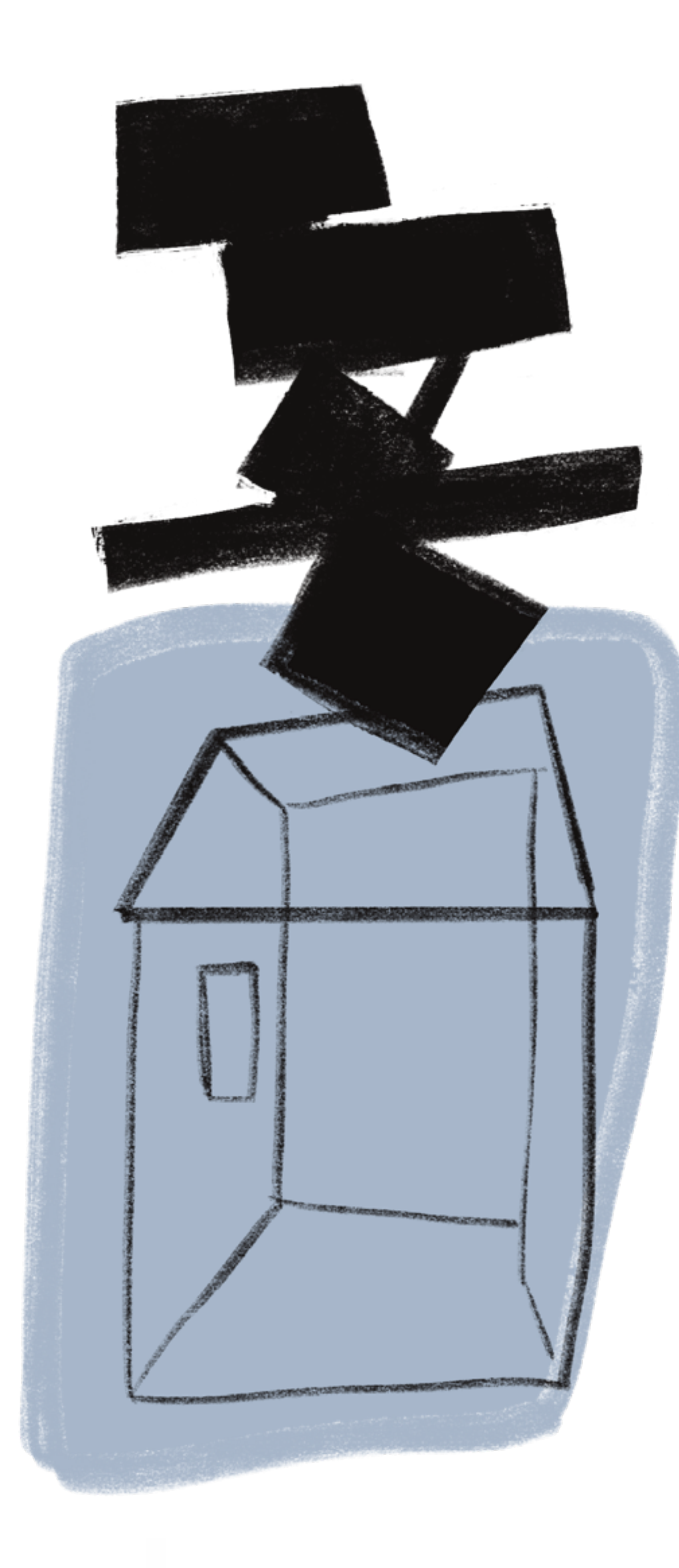

**17**

Pytania i odpowiedzi

### **Pytania i odpowiedzi**

**Na jakiej stronie internetowej mogę sprawdzić wpisy w elektronicznej księdze wieczystej?**

Dostęp do ksiąg elektronicznych jest bezpłatny i znajduje się pod [tym adresem](http://przegladarka-ekw.ms.gov.pl/eukw_prz/KsiegiWieczyste/wyszukiwanieKW). Odpis zwykły z księgi wieczystej kosztuje

20 zł i można [go uzyskać tutaj.](http://ekw.ms.gov.pl/eukw_ogol/menu.do) 

## **Co zrobić, jeśli nieruchomość nie ma księgi wieczystej?**

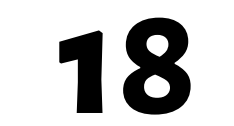

#### Pytania i odpowiedzi

W dalszym ciągu może być prowadzony "zbiór dokumentów". Należy to sprawdzić w miejscowym sądzie rejonowym – wydziale ksiąg wieczystych. Co więcej, jeżeli poprzedni właściciel ma dokumenty stanowiące podstawę nabycia nieruchomości, może złożyć wniosek o założenie księgi wieczystej.

**Gdzie mogę sprawdzić akta księgi wieczystej?** W wydziale ksiąg wieczystych sądu rejonowego właściwego ze względu na miejsce położenia nieruchomości.

**Księga wieczysta po numerze działki?**

Sam numer ewidencyjny działki nie wystarczy, by ustalić numer księgi wieczystej. Chyba że osoba poszukująca informacji jest właścicielem tej działki – wtedy może się ona zwrócić do właściwego miejscowo wydziału geodezyjnego starostwa lub sądu wieczystoksięgowego z wnioskiem o podanie numeru księgi wieczystej po numerze działki i adresie nieruchomości.

## **Jak sprawdzić, czy działka jest budowlana?**

Najlepiej skontaktować się z właściwym miejscowo wydziałem geodezyjnym starostwa. Można też sprawdzić, czy dla danego obszaru został uchwalony miejscowy plan zagospodarowania przestrzennego. Jeżeli z niego wynika możliwość zabudowy, to wtedy działka może zostać zabudowana zgodnie z funkcją tam określoną (np. zabudowa jednorodzinna). Jeżeli nie, to

# należałoby uzyskać decyzję o warunkach zabudowy i zagospodarowania przestrzennego, która jest niezbędna do uzyskania pozwolenia na budowę.

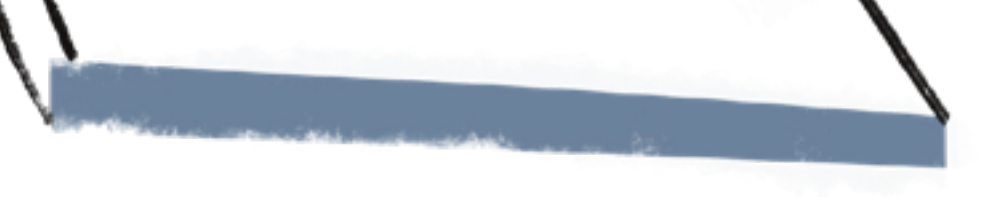

## **Jak sprawdzić, do kogo należy działka?**

Niestety te informacje nie są dostępne powszechnie. Do ich uzyskania niezbędne jest wykazanie interesu prawnego, np. wskazanie, że jest się właścicielem sąsiedniej działki i dane właściciela są niezbędne do uzyskania określonych decyzji.

## **Jak sprawdzić, czy działka nie jest zadłużona?**

Po pierwsze, należy sprawdzić treść wpisów w dziale III i IV księgi wieczystej. Jeżeli są tam wpisy lub wzmianki o wpisach, to znaczy, że działka jest obciążona. Po drugie, nawet jeżeli nie ma wpisów od sprzedającego, należałoby uzyskać zaświadczenia

z urzędu skarbowego, ZUS-u i urzędu gminy, czy nie zalega on z płatnościami na rzecz tych organów.

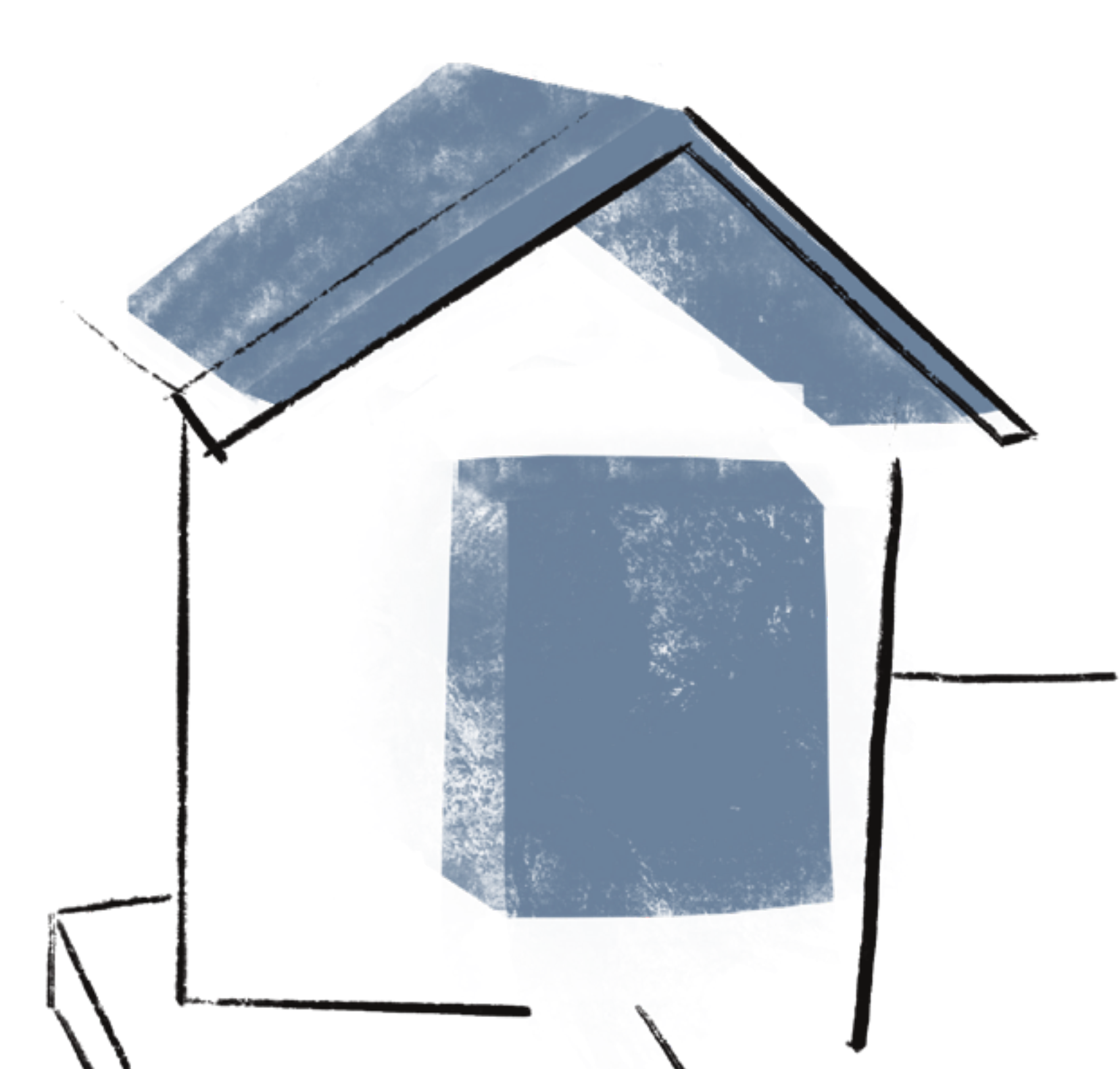

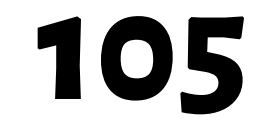

SPIS TREŚCI [spis treści](#page-3-0)

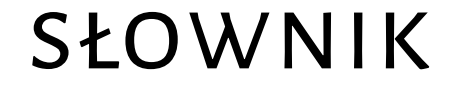

POCZĄTEK ROZDZIAŁU [początek rozdziału](#page--1-0)

# **ZUS (Zakład Ubezpieczeń Społecznych)** – jednostka organizacyjna państwa, realizująca zadania z zakresu ubezpieczeń społecznych w Polsce. Należy do sektora finansów publicznych.

ISBN 978-83-66497-87-0

**Zakup nieruchomości bez ryzyka Przewodnik po inwestycjach gruntowych** Kancelaria Prawna Graś i Wspólnicy

**Koordynacja:** Paulina Klepacz **Redakcja:** Julian Marcichowski **Korekta:** Agata Sałatka **Projekt:** Renata Ciężkowska/Natalia Brodacka

# **Koordynacja projektu:** Anna Zofia Powierża **Skład:** Natalia Brodacka

Zezwalamy na udostępnianie okładki ebooka w internecie

**How 2 Digital publishing ebook@how2.shop ul. Fryderyka Chopina 41/2, 20-023 Lublin** [www.how2.shop](http://www.how2.shop) Bądź eko, nie drukuj!

## Bądź fair, nie kopiuj, płać.

### Lublin 2020